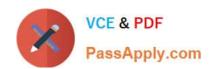

## P\_SECAUTH\_21<sup>Q&As</sup>

SAP Certified Technology Professional - System Security Architect

# Pass SAP P\_SECAUTH\_21 Exam with 100% Guarantee

Free Download Real Questions & Answers PDF and VCE file from:

https://www.passapply.com/p\_secauth\_21.html

100% Passing Guarantee 100% Money Back Assurance

Following Questions and Answers are all new published by SAP Official Exam Center

- Instant Download After Purchase
- 100% Money Back Guarantee
- 365 Days Free Update
- 800,000+ Satisfied Customers

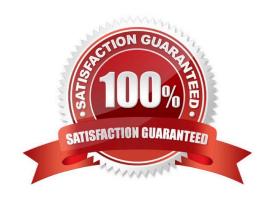

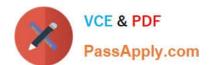

#### **QUESTION 1**

How is the role concept applied in the authorizations for Core Data Services (CDS) views?

- A. CDS roles are defined in the CDS view and assigned to users in the classic role editor
- B. CDS roles are defined in the WHERE clause when calling a CDS view in Open SOL
- C. CDS roles are defined in the CDS view and implicitly applied to all users
- D. CDS roles are mapped to the CDS view in the access rules

Correct Answer: A

#### **QUESTION 2**

You want to use Configuration Validation functionality in SAP Solution Manager to check the consistency of settings across your SAP environment.

What serves as the reference basis for Configuration Validation? Note: There are 2 correct answers to this question.

- A. A list of recommended settings attached to a specific SAP Note
- B. A target system in your system landscape
- C. A virtual set of manually maintained configuration ems
- D. A result list of configuration items from SAP Early Watch Alert (EWA)

Correct Answer: BC

#### **QUESTION 3**

What authorization objects do we need to create job steps with external commands in a background job? Note: There are 2 correct answers to this question.

A. S ADMI FCD

B. S\_LOG\_COM

C. S\_RZL\_ADM

D. S\_BTCH\_EXT

Correct Answer: BC

#### QUESTION 4

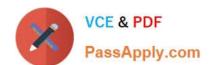

### https://www.passapply.com/p\_secauth\_21.html 2024 Latest passapply P\_SECAUTH\_21 PDF and VCE dumps Download

What is the User Management Engine (UME) property "connect on pooling" used for? Note: There are 2 correct answers to this question.

- A. To improve performance of requests to the LDAP directory server
- B. To avoid unauthorized request to the LDAP directory server
- C. To create a new connect on to the LDAP directory server for each request
- D. To share server resources among requesting LDAP clients

Correct Answer: AD

#### **QUESTION 5**

How do you check when and by whom profiles were assigned or deleted?

- A. Run report RSUSR008\_009\_NEW with appropriate filters
- B. Run report RSUSR100 with appropriate filters
- C. Check system trace using transaction ST01
- D. Check security audit log using transact on SM20

Correct Answer: B

P SECAUTH 21 PDF Dumps P SECAUTH 21 Exam
Questions

P SECAUTH 21
Braindumps